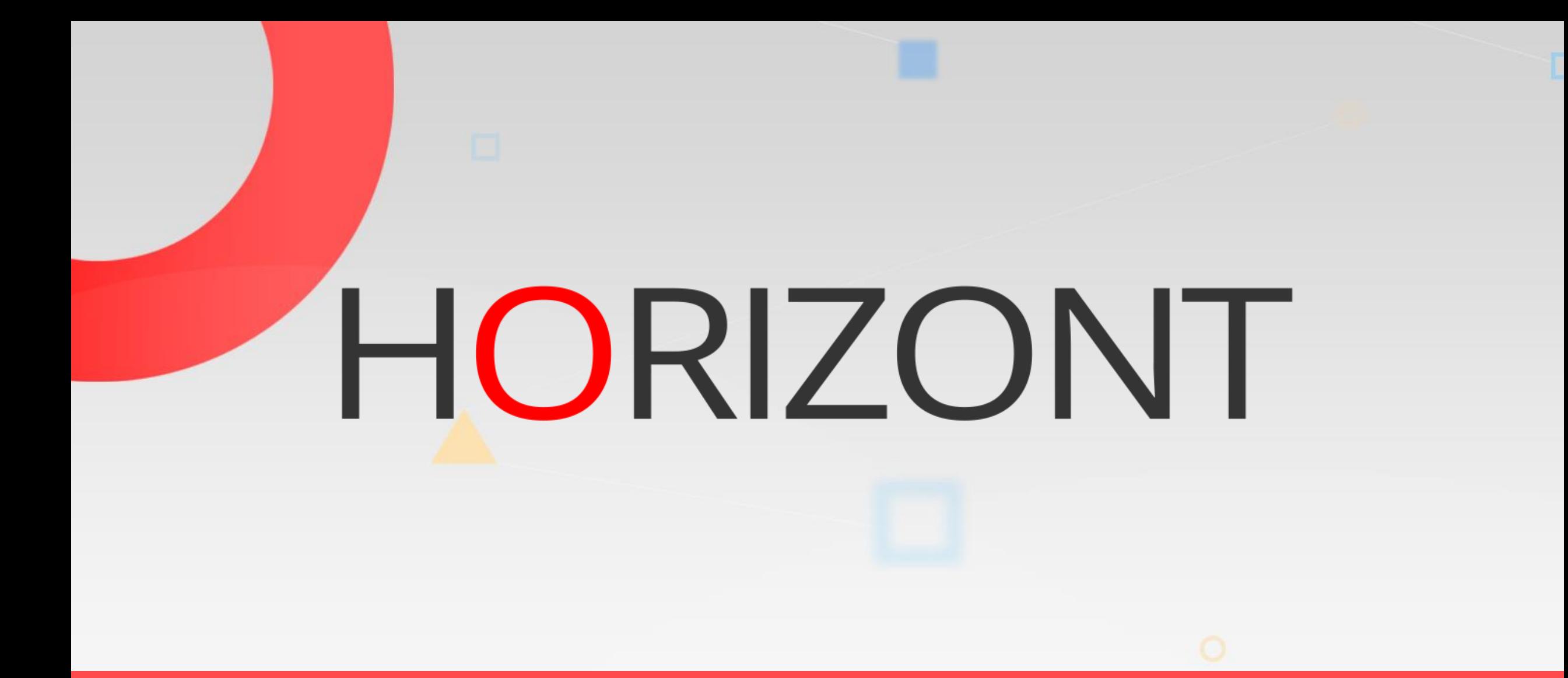

# Comparison IWS/Graph and IWS/WebAdmin for IWSz

Architecture and functions

# **Who and how use the the products**

#### • **Graph is the tool for real experts, the planning team.**

- You can load and analysis very large netplans, hundred thousands of jobs. And search for critical path etc.
- But there is no update function, no versions of applications, no job history.

#### • **WebAdmin is the tool for "everybody", developers etc.**

- easy query dialogs,
- you can **update applications**,
- see and if needed reuse old versions of applications,
- copy applications from one to another IWS,
- monitor and restart operations
- **query when did my jobs run,**
- use various analysis and statistic reports etc.
- It's also useful for the planning team.

## **Overview technical architecture**

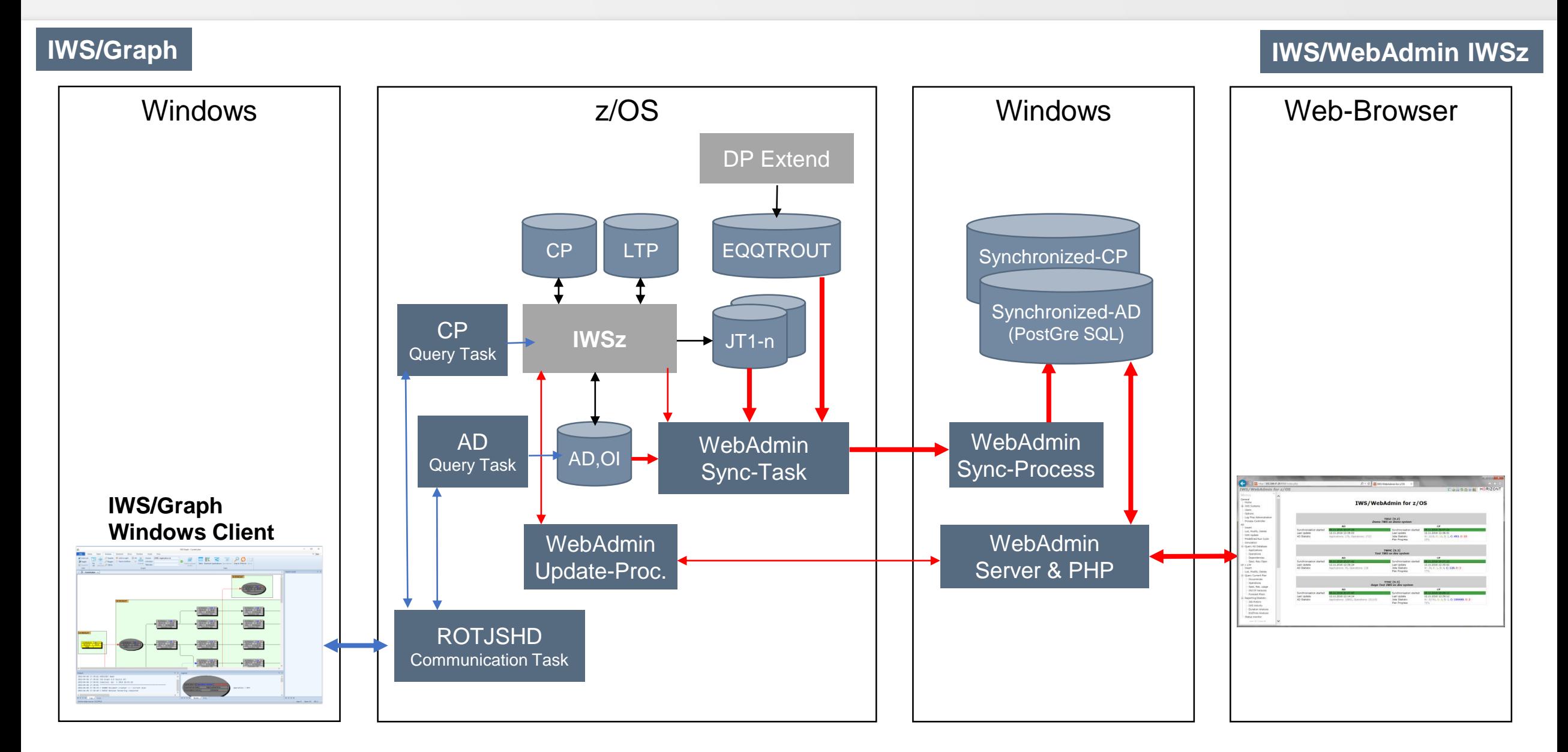

# **Differences between product functions - Overview**

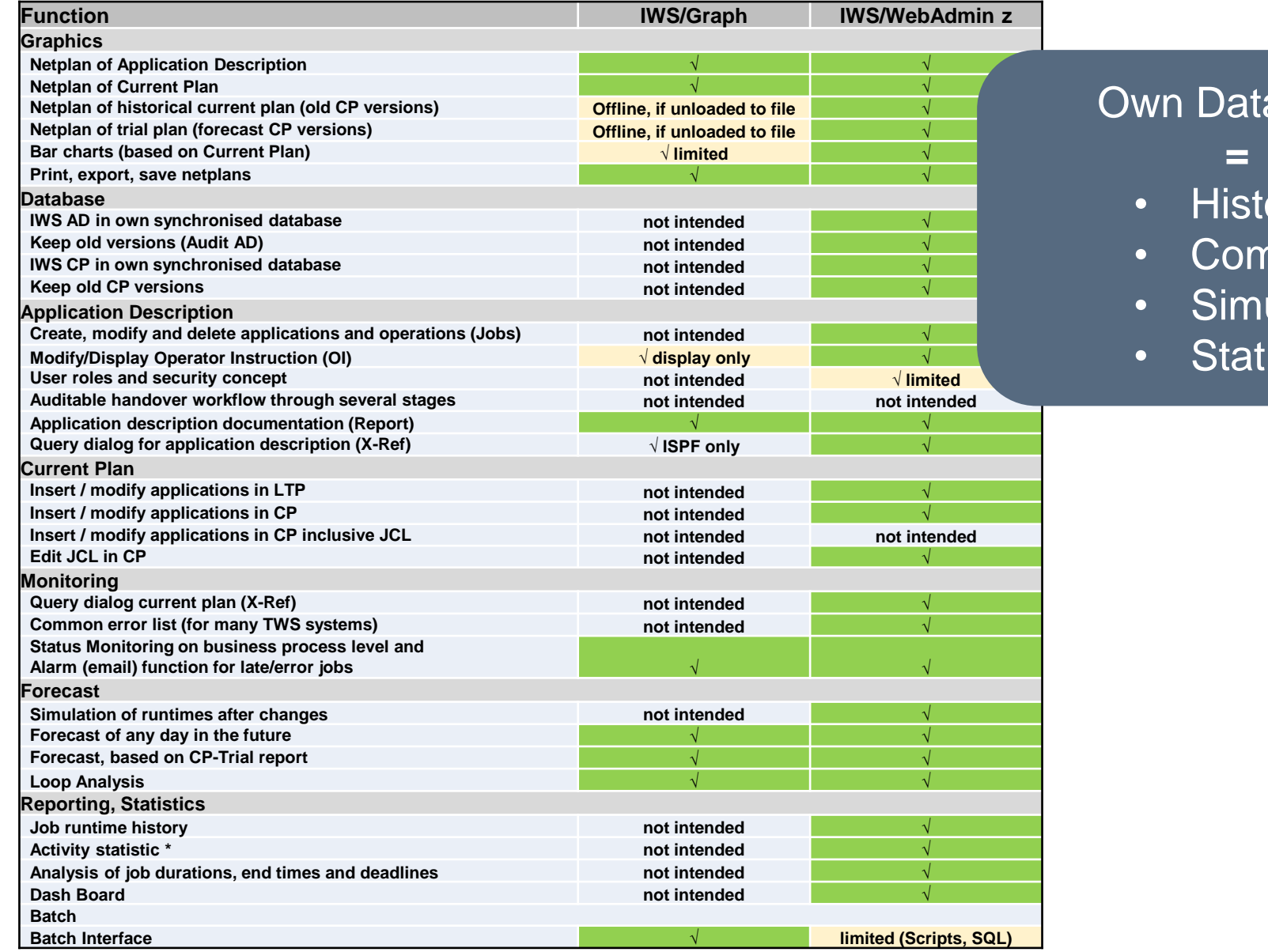

abase

- ory
- nparison
- ulation
- istics

# **Differences between product functions - Details 1**

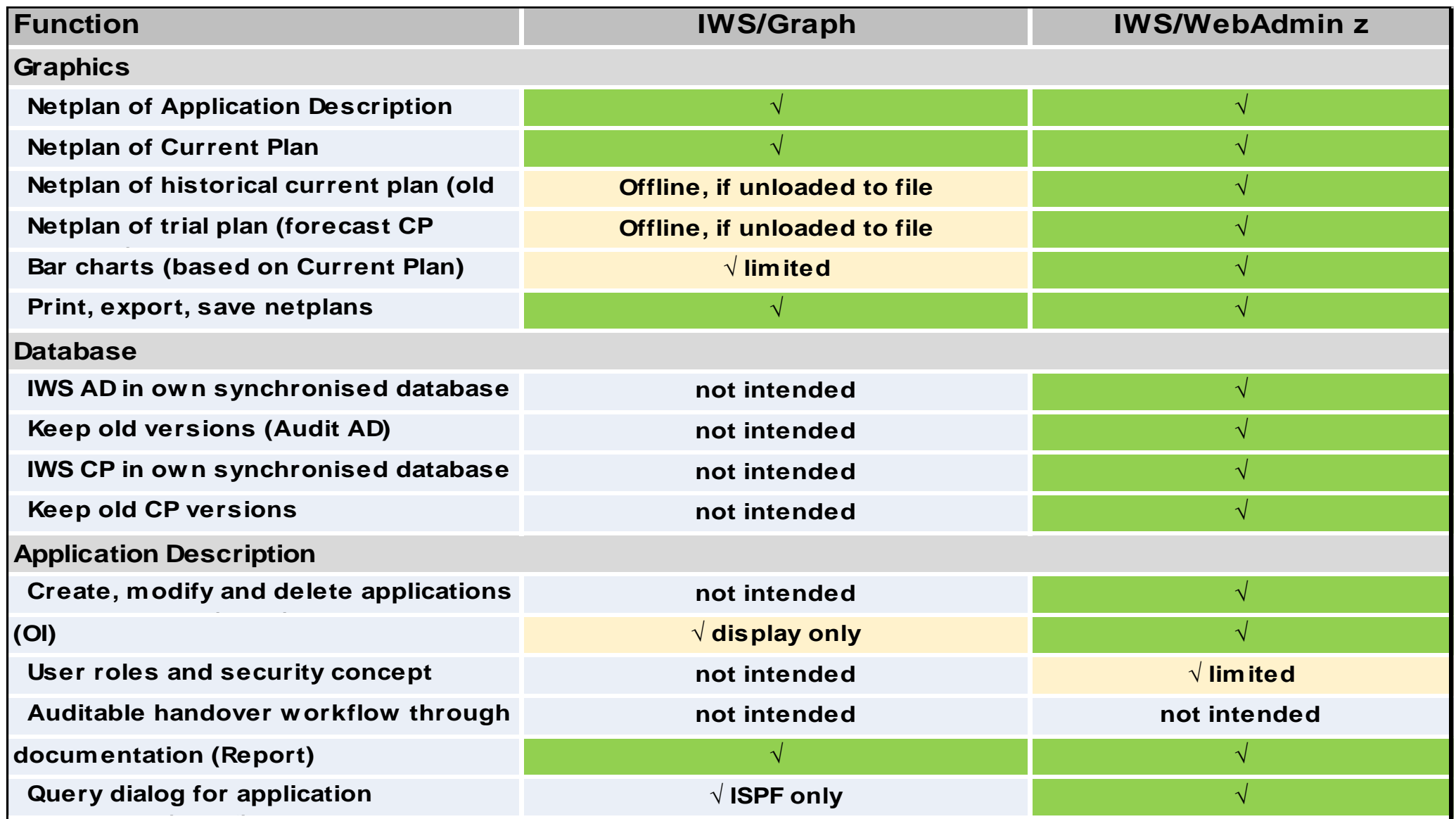

# **Differences between product functions - Details 2**

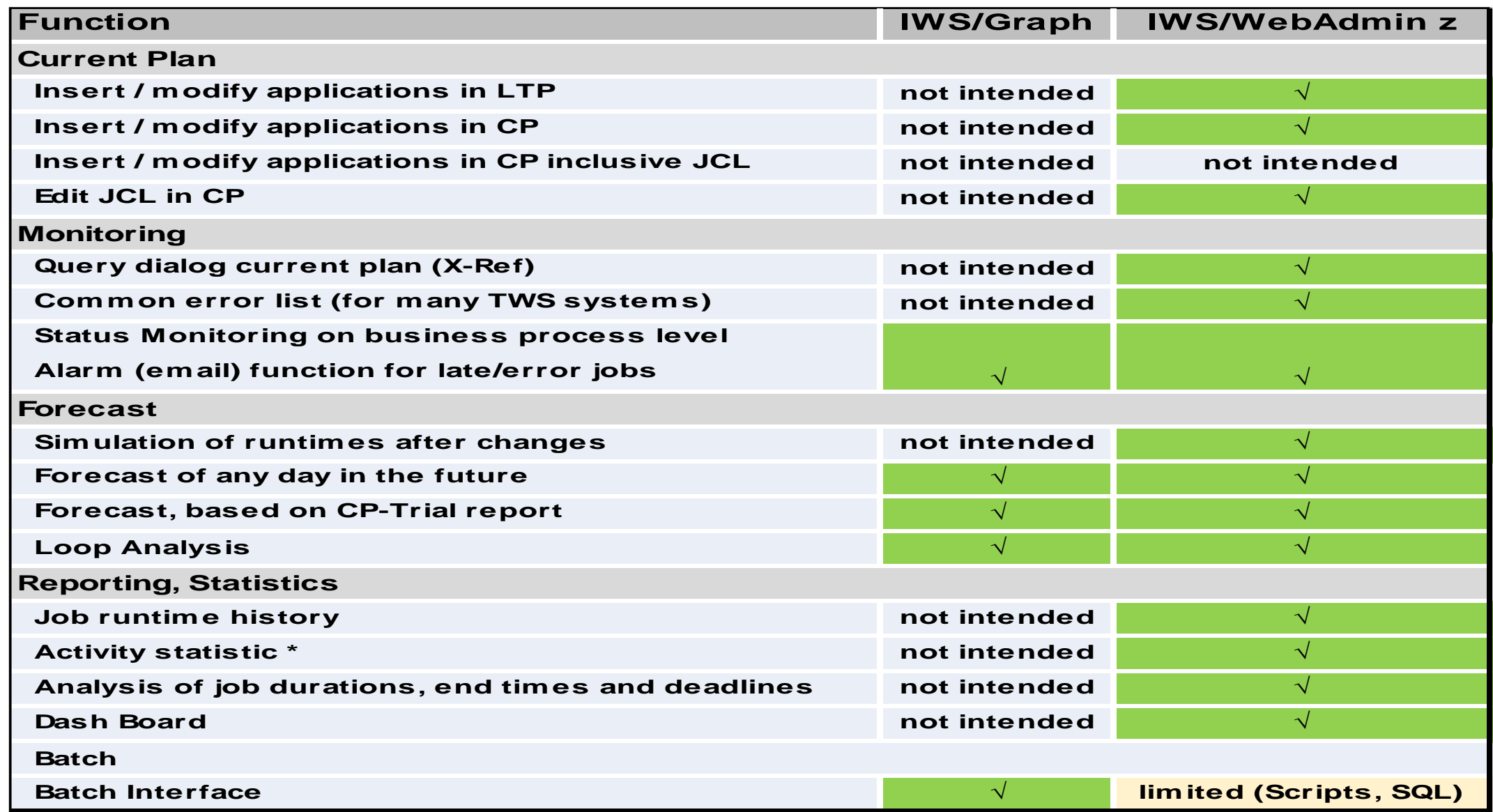

### IWS/WebAdmin for IWSz

Useful additional functions only here

# **Verify your changes, Compare the Applications**

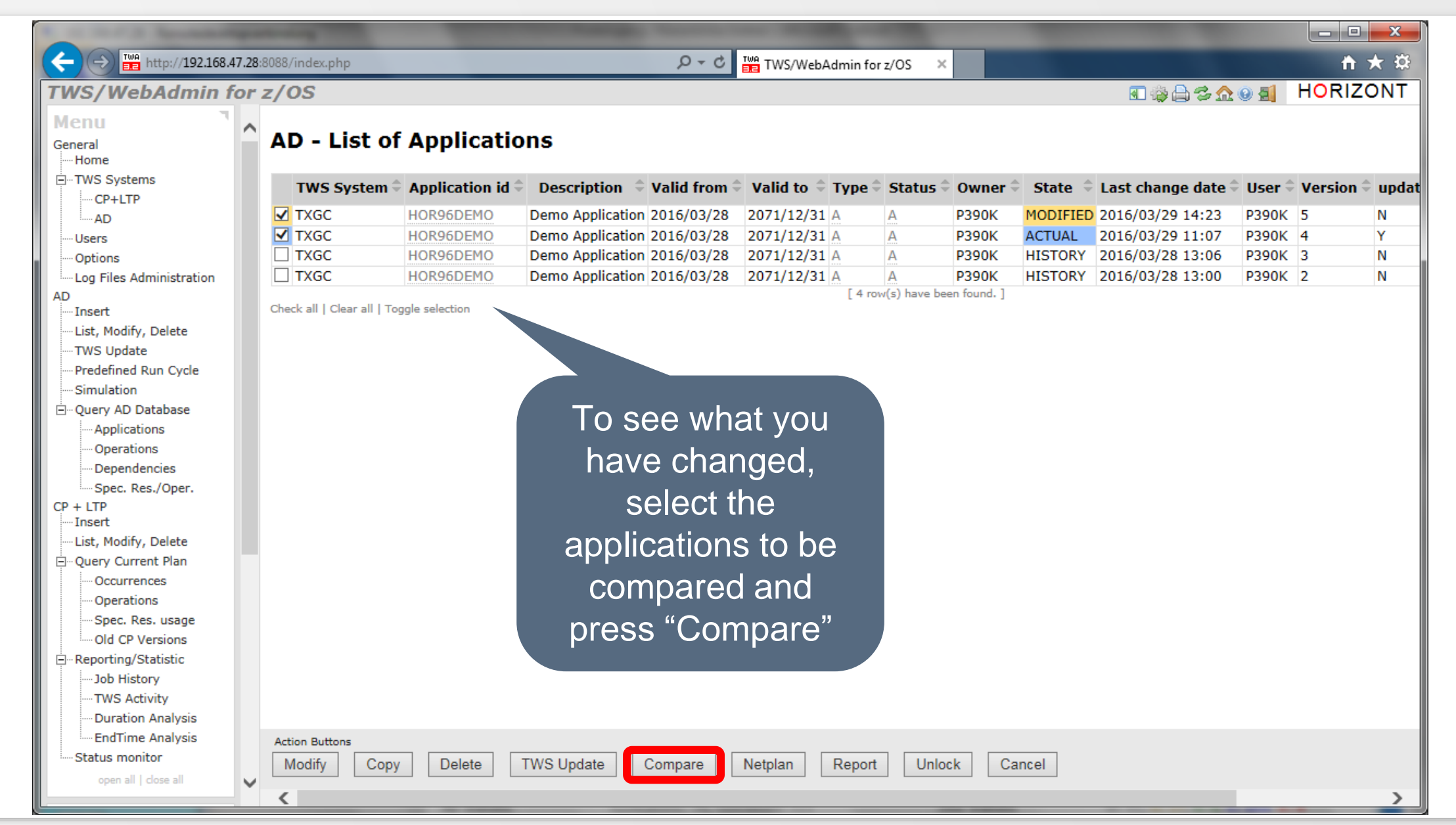

# **Compare Applications**

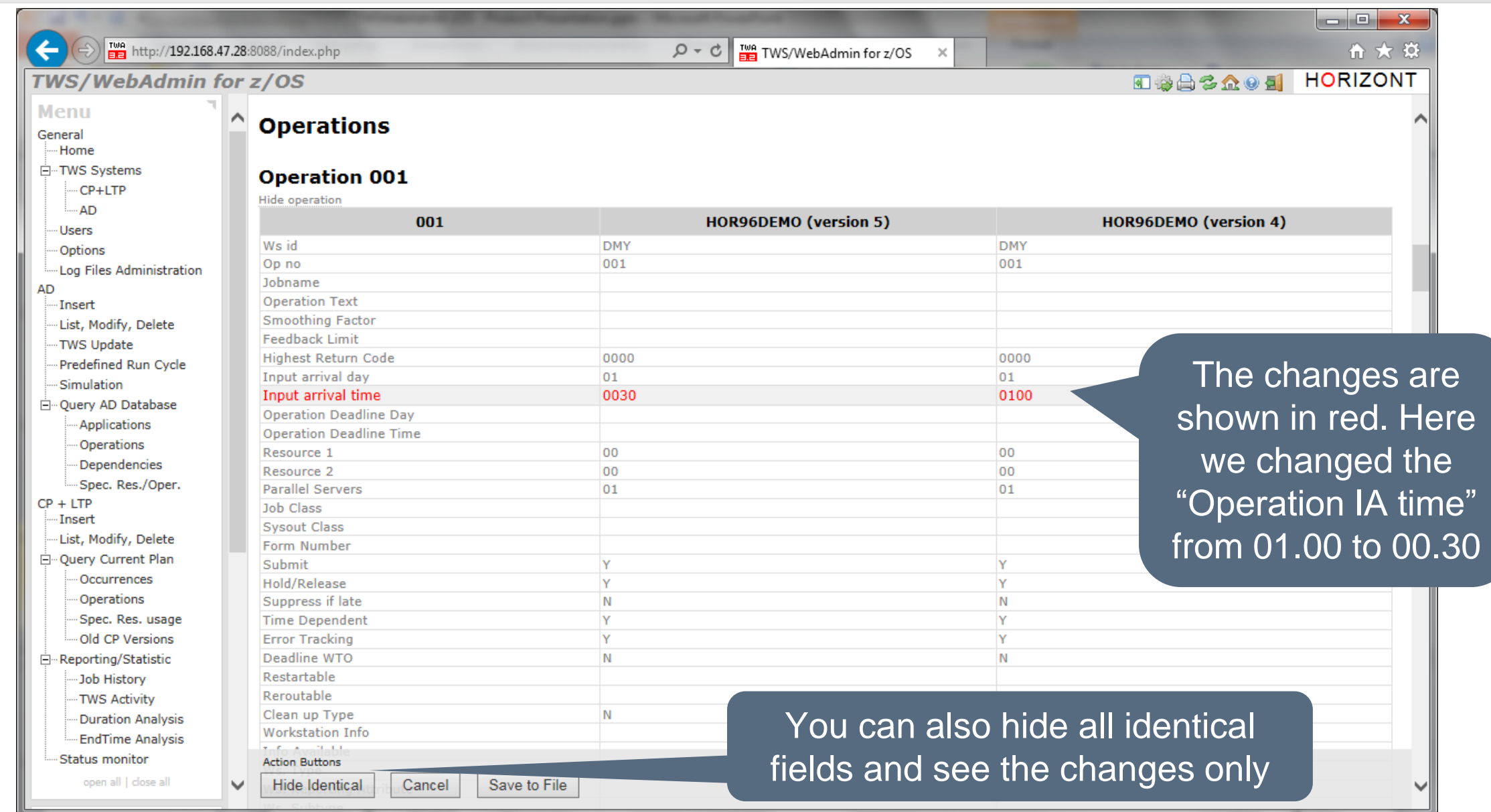

# **TWS/WebAdmin for z/OS Simulation**

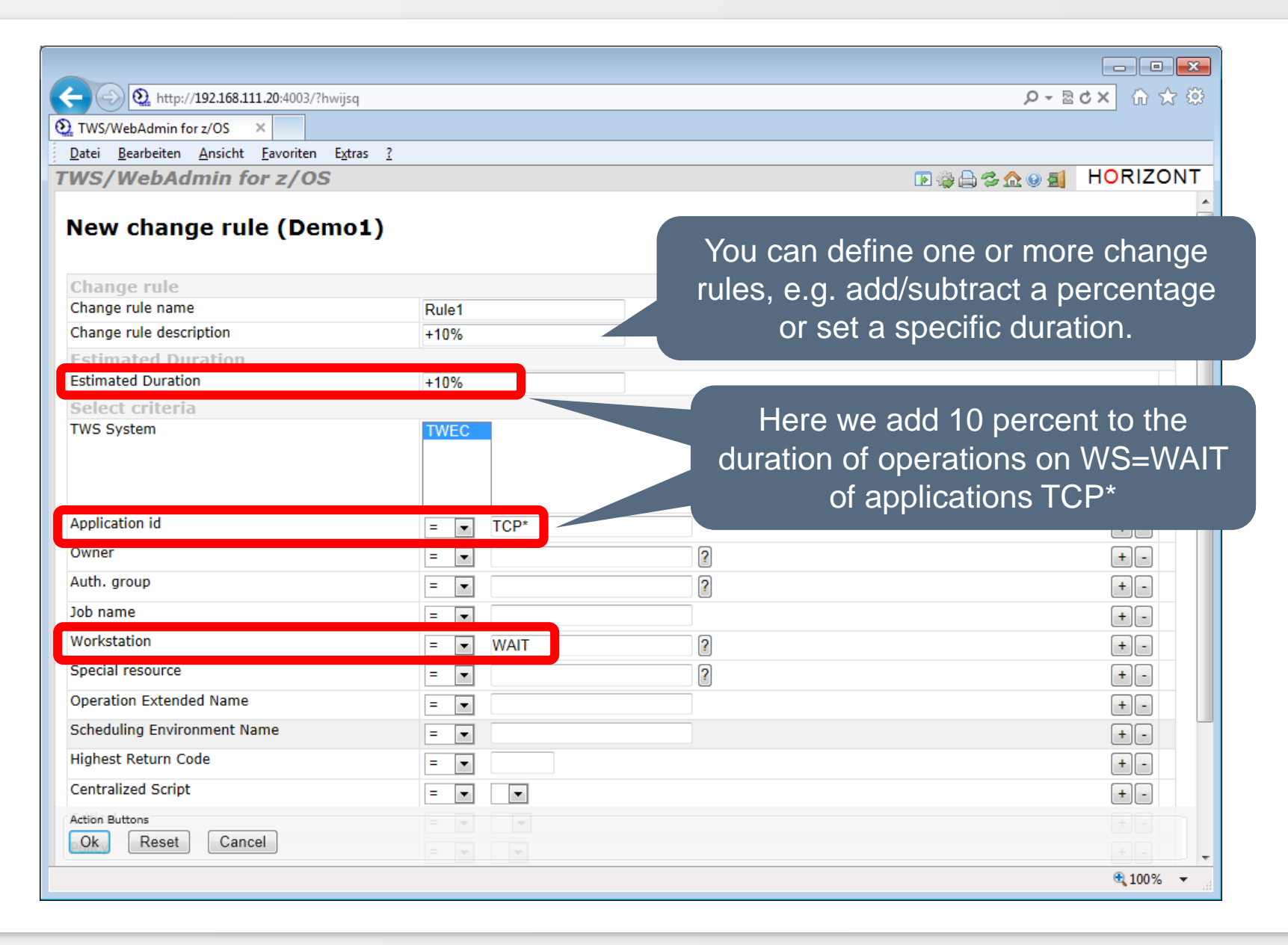

# **Sample use cases for IT-Leader and Analysts**

- The Dashboard gives a quick overview about the status of the connected IWS systems
- The Reporting/Statistic part enables analysis like
	- How many Jobs did run last year/month/day/hour
	- When did a job run, how often, successful or in error
	- Which jobs did run 20 percent longer than expected
	- Which jobs ended more than one hour later as scheduled
	- Which jobs passed their deadline
- The Reporting/Statistic part shows trends about
	- Job duration growth
	- Job end times (e.g. if job is ending later and later)
	- Missing deadline prediction

# **The Dashbord**

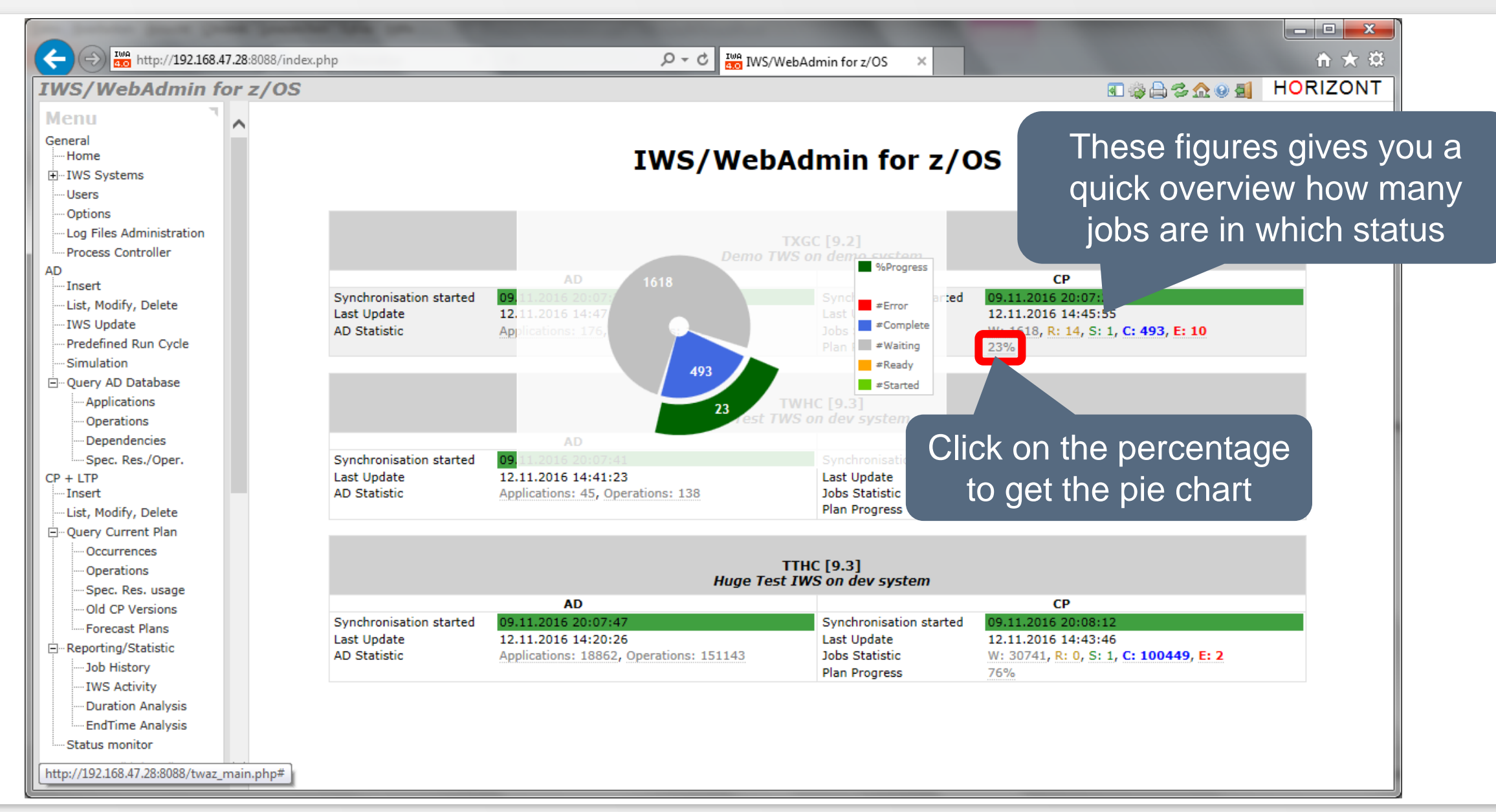

# **IWS Activity Report**

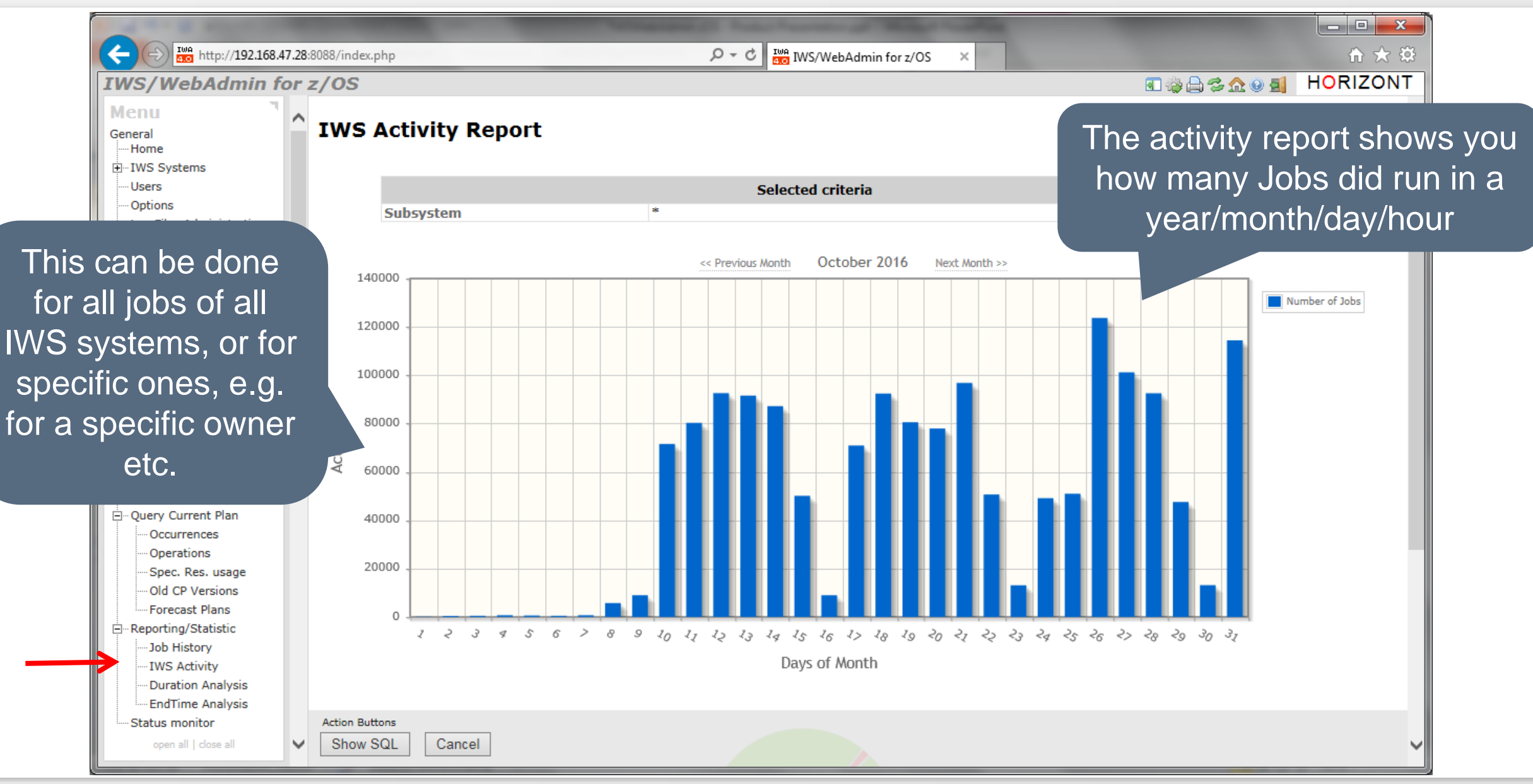

# **Job Duration Analysis**

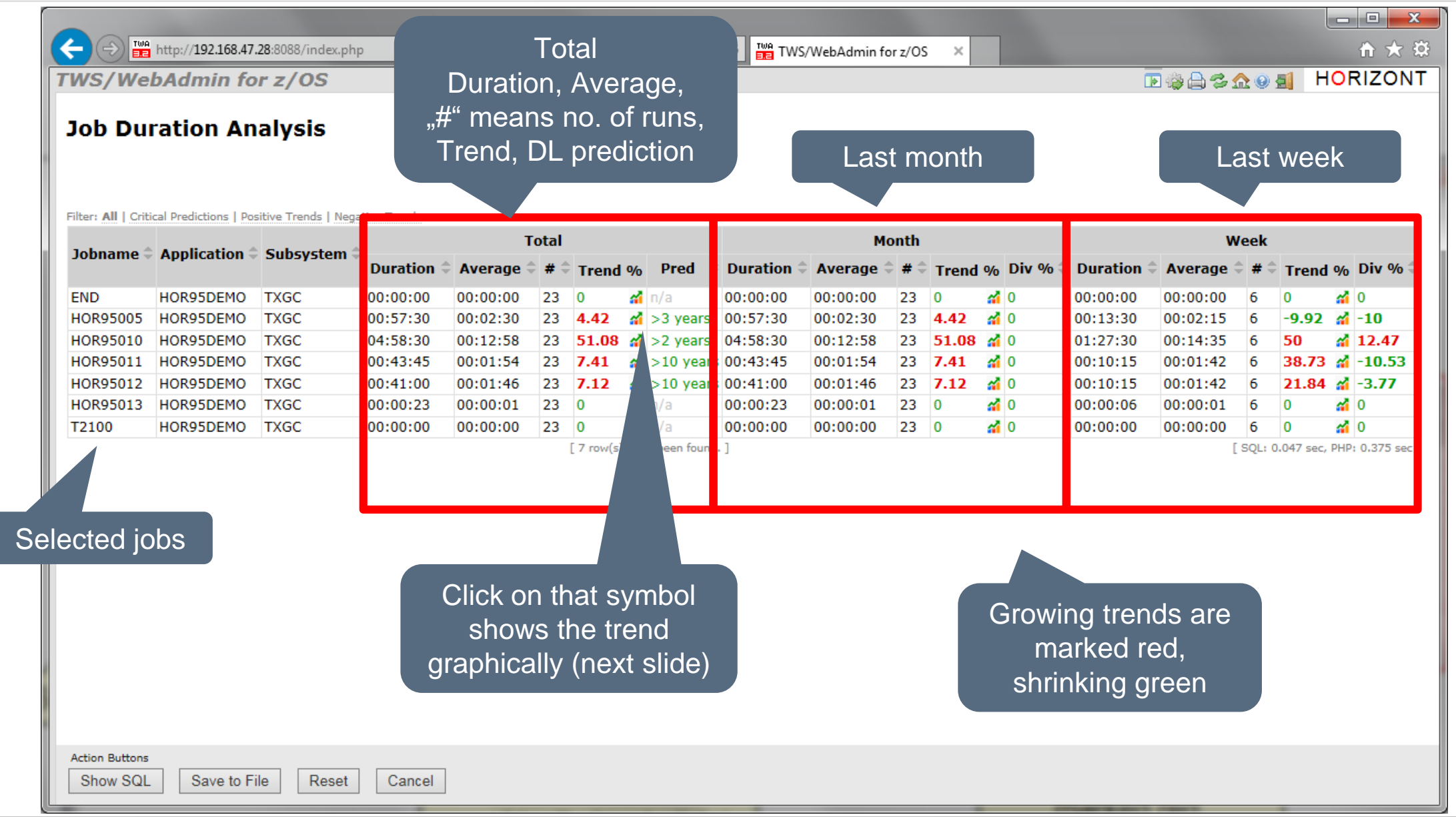

# **Job End Time Analysis and Deadline Prediction**

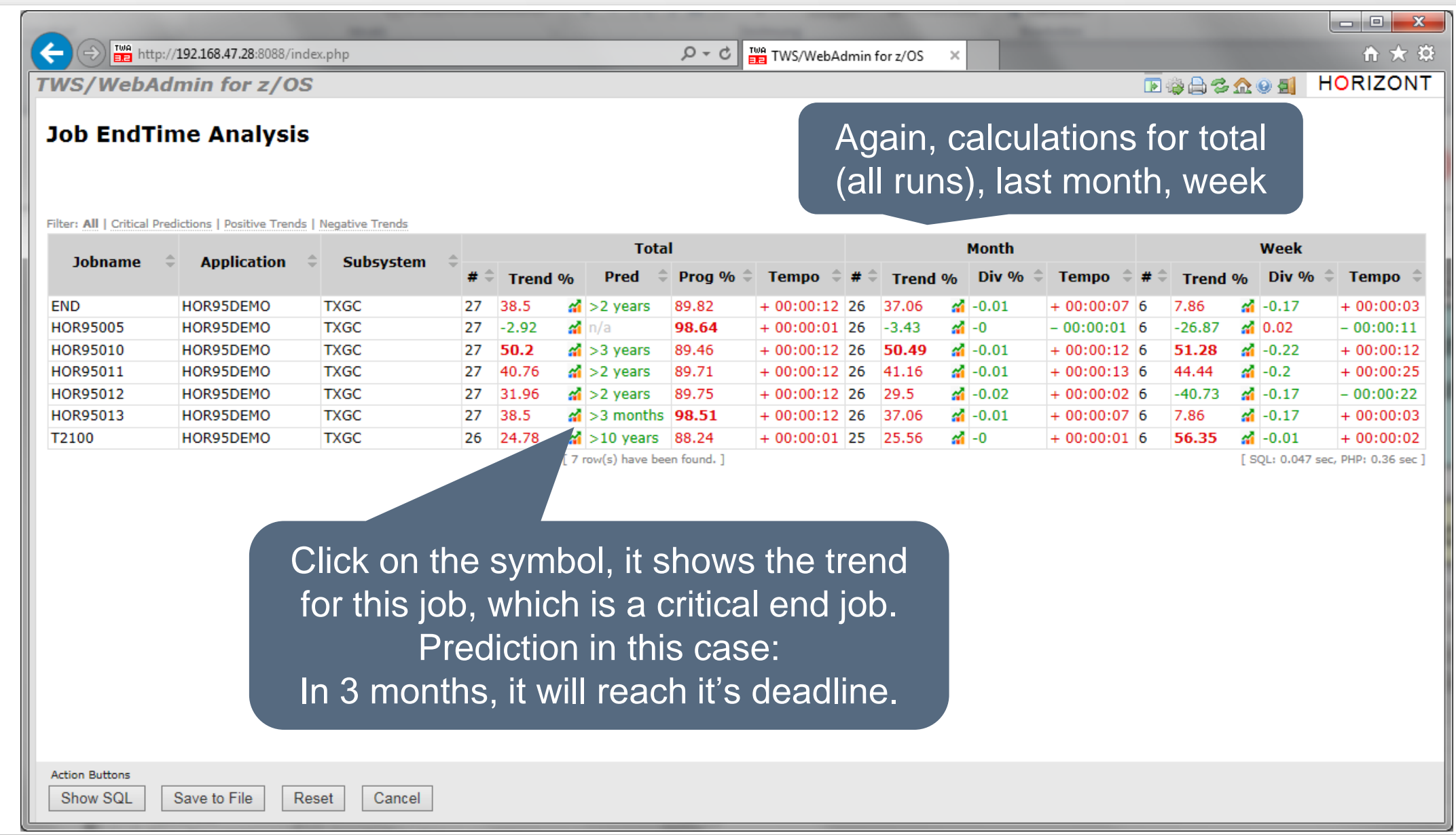

#### **Thanks for your attention! Do you have any questions?**

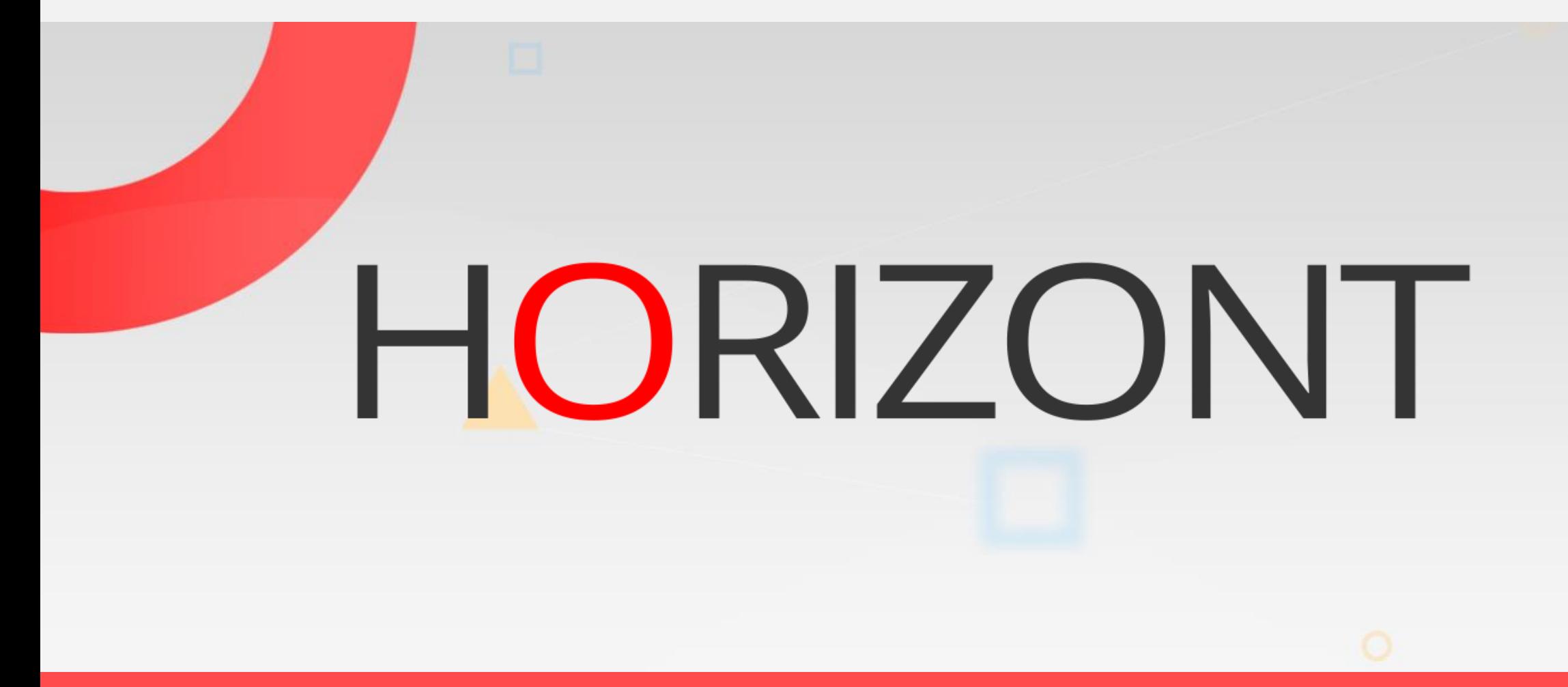

Please feel free to visit us in Munich or send an email to **info@horizont-it.com**